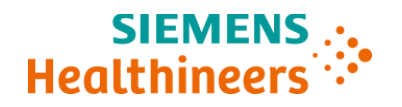

# **Ważna informacja dotycząca bezpieczeństwa stosowania**

**POC 20-001.A.OUS Styczeń / Luty 2020 roku**

### **System CLINITEK Status® Connect**

### **Nieprawidłowe wyniki mogą być przesyłane do Laboratoryjnego Systemu Informatycznego (LIS)**

Z naszych danych wynika, że Państwa laboratorium mogło otrzymać następujący produkt:

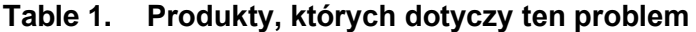

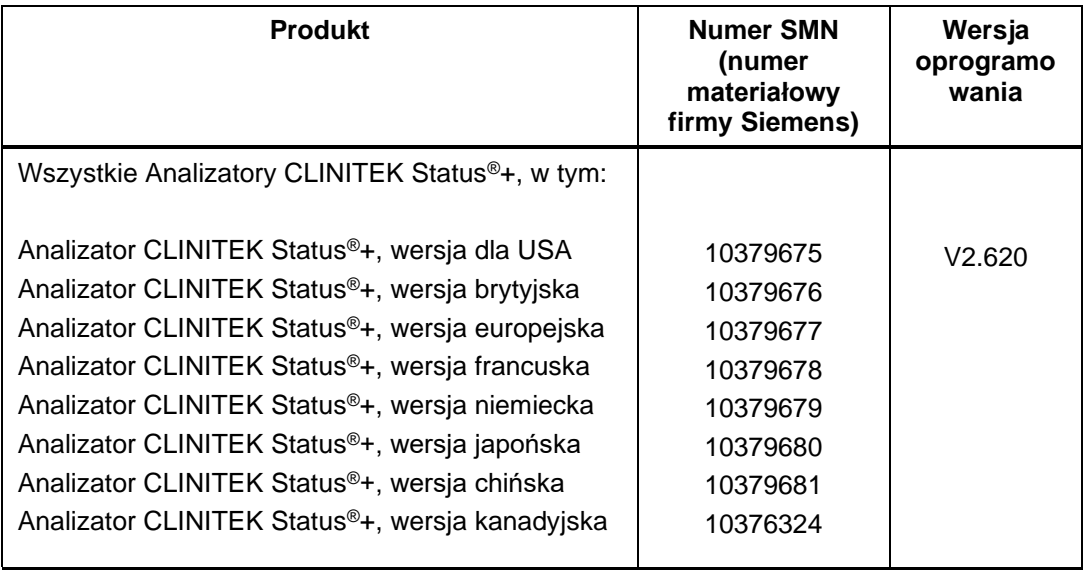

Problem ten dotyczy jedynie klientów, którzy korzystają z Systemu CLINITEK Status® Connect składającego się z Analizatora CLINITEK Status®+ oraz wersji 2.620 oprogramowania, jak wskazano w Tabeli 1, oraz z platformy Connect z wersją 2.4.2.0. oprogramowania, jak wskazano w Tabeli 2.

Problem ten nie dotyczy analizatorów CLINITEK Status®+ które nie używają platformy CLINITEK Status® Connect oraz Systemy CLINITEK Status® Connect z innymi wersiami oprogramowania.

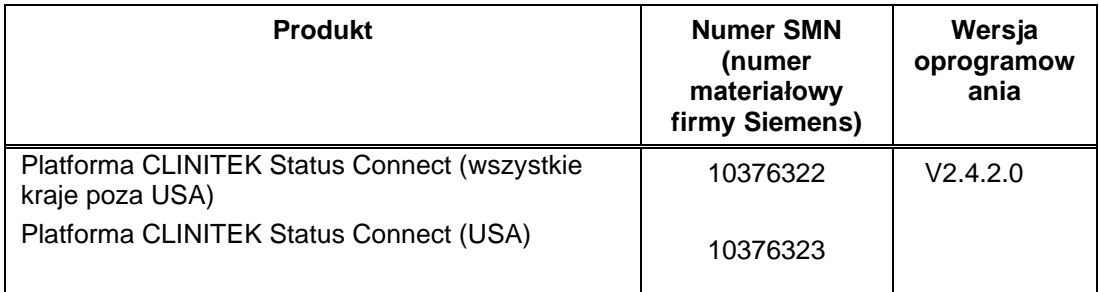

### **Table 2. Platforma Connect, której dotyczy ten problem**

# **Przyczyna przekazania ważnej informacji dotyczącej bezpieczeństwa stosowania**

Firma Siemens Healthcare Diagnostics potwierdziła, że System CLINITEK Status® Connect może przesyłać nieprawidłowe wyniki do Laboratoryjnego Systemu Informatycznego (LIS), gdy istnieją następujące warunki:

- Opcja ustawienia "*Automatycznie wysyłaj wyniki do Laboratoryjnego Systemu Informatycznego*" w analizatorze została wyłączona (domyślnym ustawieniem jest Włączone [**Enabled**]).
- Użytkownik wykonuje drugi test paskowy natychmiast po wykonaniu pierwszego testu.

Wyniki raportowane na ekranie analizatora oraz na wydrukach z wynikami są zawsze poprawne, jednak wyniki wysyłane do LIS za pośrednictwem menadżera danych mogą być uszkodzone i mogą być prezentowane jako wielokrotne wpisy tych samych wyników dla odczynników (na przykład wszystkich wyników LEU) lub jako nieoczekiwany tekst (na przykład tekst WYSOKIE [LARGE] zamiast liczby 7,0 dla odczytu pH).

Opisana wyżej sytuacja, może być wyraźnie dostrzegalna w komunikacie wysyłanym do LIS (na przykład kiedy tekst zastępuje cyfrę; albo system LIS wykrywa rozbieżne jednostki) ale może być też trudniej wykrywalna (na przykład kiedy liczba zastępuje inną liczbę).

Sposób przedstawienia wyników w LIS będzie zależeć od tego, jak otrzymane dane są przetwarzane przez LIS.

Problem ten nie wpływa to wskaźniki albumina/kreatynina (A:C) oraz białko/kreatynina (P:C).

## **Zagrożenie dla zdrowia**

Możliwość wystąpienia przypadku, w którym wystąpiło zagrożenie dla zdrowia pacjenta zależy od rodzaju użytego paska testowego, analitu którego dotyczy ten problem, oraz ewentualnie zaraportowanego błędnie wyniku. W większości scenariuszy błędne wyniki byłyby niezgodne w sposób oczywisty z objawami klinicznymi lub zostałyby oznaczone flagą w przypadku wykrycia rozbieżnych jednostek przez LIS. W najgorszym przypadku istnieje możliwość uzyskania fałszywie negatywnych wyników pomiaru stężenia białka, albuminy lub ciał ketonowych, co mogłoby opóźnić wdrożenie różnicowej diagnostyki zaburzeń czynności nerek lub zaburzeń metabolicznych. Niemniej w takim przypadku wyniki analizy badania ogólnego moczu byłyby weryfikowane w powiązaniu z historią choroby pacjenta, badaniem klinicznym oraz innymi badaniami, w tym między innymi biomarkerami uszkodzenia nerek i biomarkerami metabolicznymi, takimi jak albumina w moczu lub stosunek białka do kreatyniny, stężenie kreatyniny w surowicy, ilościowe oznaczenie białka w moczu, stężenie glukozy we krwi, stężenie ciał ketonowych w surowicy.

Wobec powyższego Firma Siemens Healthineers nie zaleca retrospektywnej analizy wcześniej uzyskanych wyników.

### **Działania, które powinien podjąć Klient**

• Sprawdź, która wersja oprogramowania jest zainstalowana w Twoim Systemie CLINITEK Status<sup>®</sup> Connect, wykonując następujące kroki:

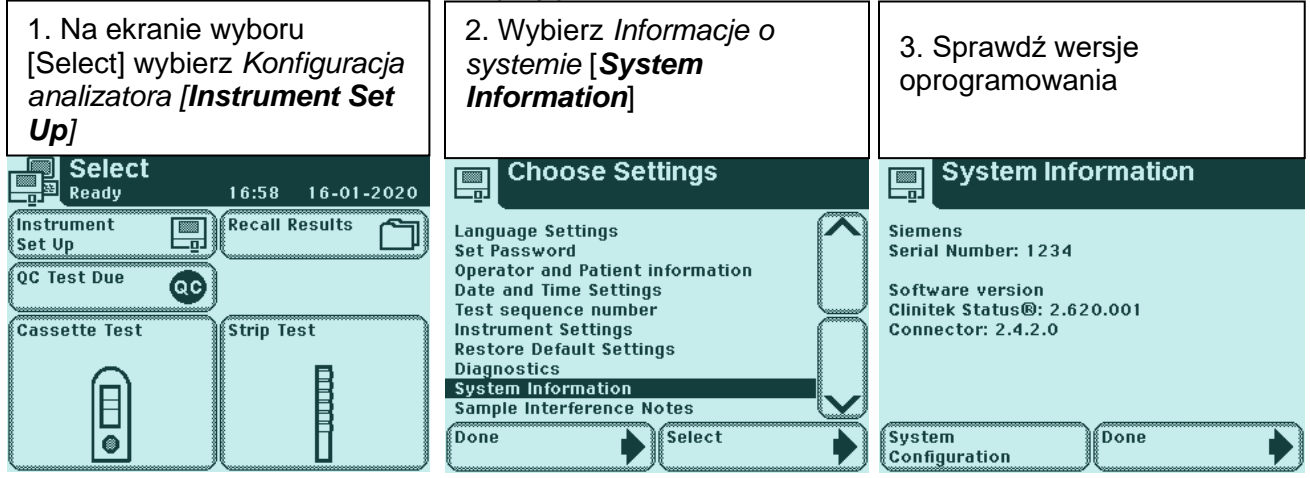

• Jeżeli w Analizatorze CLINITEK Status®+ zainstalowana jest wersja 2.620 oprogramowania, a w Platformie Connect zainstalowana jest wersja 2.4.2.0 oprogramowania, firma Siemens Healthineers zaleca, aby opcja "Automatycznie wysyłaj wyniki do Laboratoryjnego Systemu Informatycznego" została ustawiona na Włączone [Enabled] w ustawieniach Analizatora. W tym celu należy wykonać kroki opisane poniżej. Jest to ustawienie domyślne i nie należy go zmieniać, chyba że analizator nie jest podłączony do sieci.

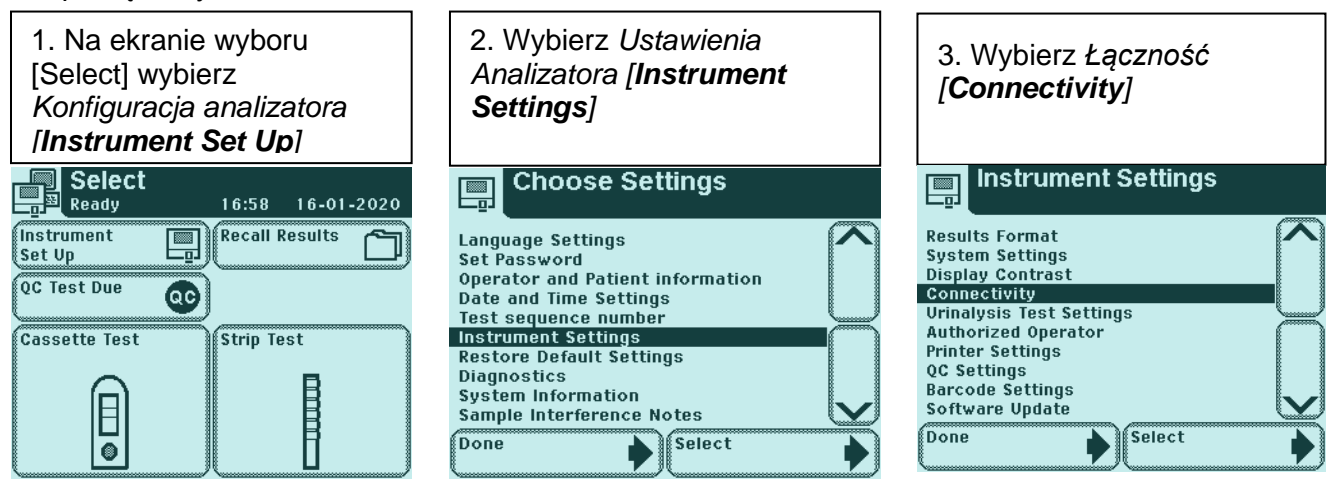

**Siemens Healthcare Diagnostics Inc.** Wszelkie prawa zastrzeżone. Strona 3 z 5 animalism characterism characterism

 Ważna informacja dotycząca bezpieczeństwa stosowania POC 20- 001.A.OUS - styczeń 2020 roku

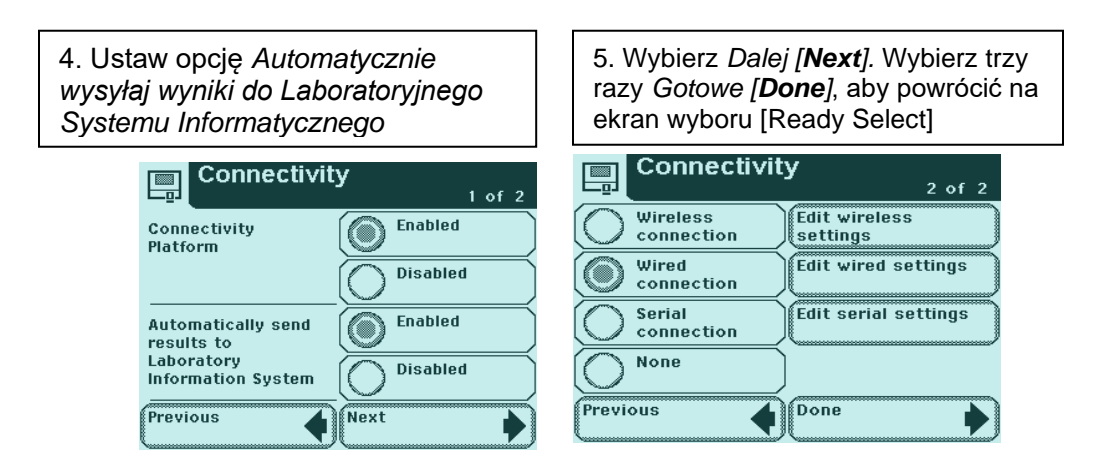

• W ciągu 30 dni należy wypełnić i odesłać załączony formularz sprawdzający efektywność podjętej akcji naprawczej załączony do niniejszego pisma.

Prosimy o zachowanie niniejszego pisma w dokumentacji laboratorium oraz o przesłanie go wszystkim osobom, które mogły otrzymać ten produkt. Przepraszamy za wszelkie niedogodności wynikające z tej sytuacji.

### **Dodatkowe informacje**

CLINITEK Status®+ oraz CLINITEK Status® Connect są znakami towarowymi firmy Siemens Healthcare Diagnostics Inc.

### **FORMULARZ SPRAWDZAJĄCY EFEKTYWNOŚĆ PODJĘTEJ AKCJI NAPRAWCZEJ**

System CLINITEK Status® Connect - Nieprawidłowe wyniki mogą być przesyłane do Laboratoryjnego Systemu Informatycznego (LIS)

Celem niniejszego formularza jest potwierdzenie, że otrzymali Państwo załączoną ważną informację dotyczącą bezpieczeństwa stosowania POC 20-001.A.OUS ze styczeń/luty 2020 roku, przesłaną przez firmę Siemens Healthcare Diagnostics, w sprawie nieprawidłowych wyników, które mogą być przesyłane przez System CLINITEK Status® Connect do systemu LIS. Prosimy o przeczytanie poniższych pytań i zaznaczenie właściwej odpowiedzi.

Prosimy o zwrócenie wypełnionego formularza do Siemens Healthcare Diagnostics zgodnie z instrukcjami podanymi na dole tej strony.

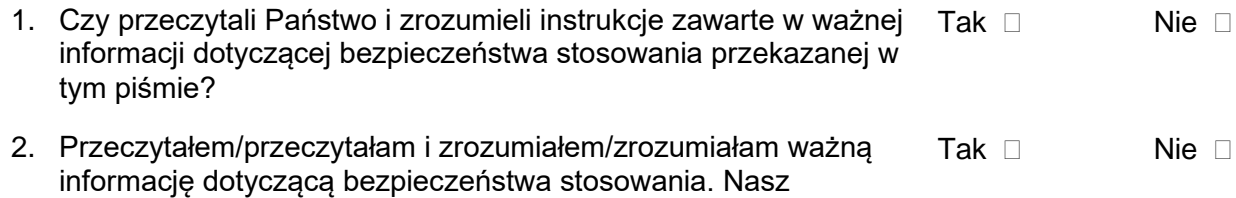

Nazwisko osoby wypełniającej kwestionariusz:

system(-y) jest dotknięty tym problemem.

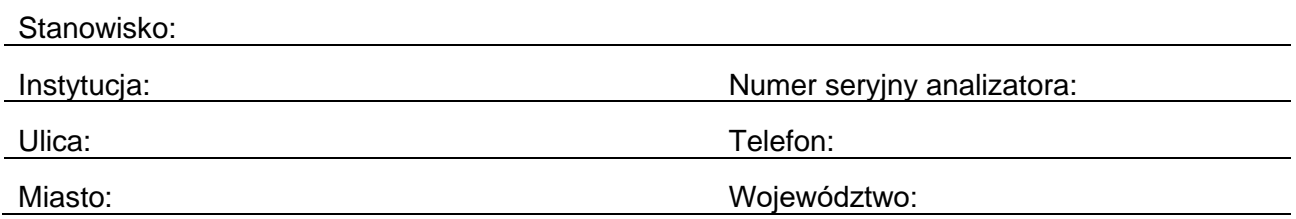

#### Prosimy o przefaksowanie wypełnionego formularza do Centrum Obsługi Klienta pod numer 22 870 80 80

W razie jakichkolwiek pytań prosimy o kontakt z : Tel. 22 870 88 80 – Contact Center Tel.0800 120 133 - Centrum Obsługi Serwisowej

**Siemens Healthcare Diagnostics Inc.** Wszelkie prawa zastrzeżone. Strona 5 z 5 animalism characterism characterism